# **ClipCount. Frequently Asked Questions**

## 1. ClipCount License Key

## • **I have lost my license key. Can you, please, help me?**

There are two ways how to restore lost License Key for ClipCount:

1. Visit [http://clients.aithelp.com](http://clients.aithelp.com/) and log in using e-mail, which you have indicated for sending the license key, when ordering ClipCount. On this web site you can always find all your licenses and restore any lost license key.

2. Send us your Purchase ID or you registration name and e-mail, which you have indicated for sending the license key, when ordering ClipCount at **support@clipcount.com** and we will send you your license key.

#### • **What happens if I have to reinstall your program say if my PC crashes? Do I have to request new license key?**

No, license key is not tied to any particular installation of ClipCount on physical PC.

## • **Can I install ClipCount on my second computer using the same license?**

You can legally install ClipCount on another PC (or laptop) using the same license key, provided that you will be the only user of the program.

Please, note that ClipCount licensed for one computer will not run on two or more machines in one network.

## 2. Count/omit numbers

## • **Is it possible to count/omit numbers when counting with ClipCount?**

Using Skip Numbers option of ClipCount you can perform counts omitting or counting numbers.

## 3. Mac version

## • **Is ClipCount available for Macs? Do you plan to release Macintosh version?**

We share your sympathy for Macs but no Mac version is currently available. Currently there are no plans to release a Macintosh version of ClipCount.

## 4. System requirements

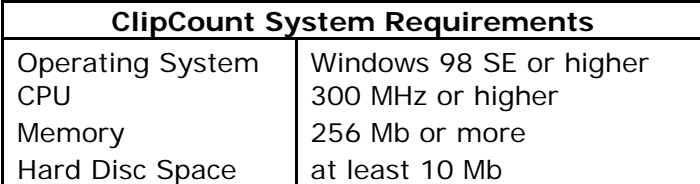

**OO** Quick troubleshooter

If you have some problems with ClipCount, we recommend you to download and install the latest build of the program. Many problems disappear after installing of latest build.

You can download the latest build of ClipCount at: [http://clipcount.com/download.html](http://www.anycount.com/wordcount/wordcounting_software/word_count_software_download.html)